## .rar ENIGMA RECOVERY Cracked Free Utorrent Activation 32bit Pro

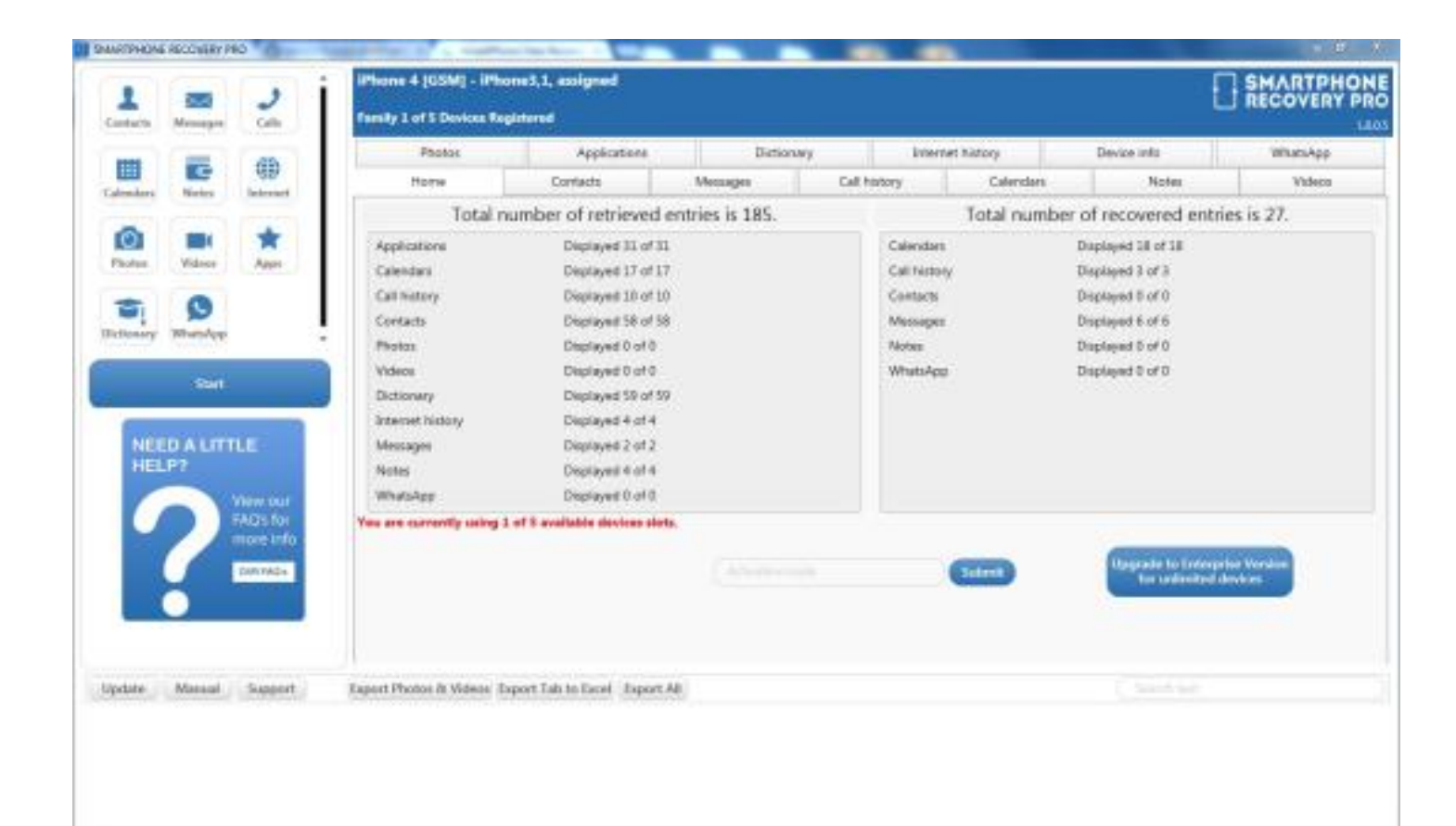

## DOWNLOAD: https://tinurli.com/2ir7ac

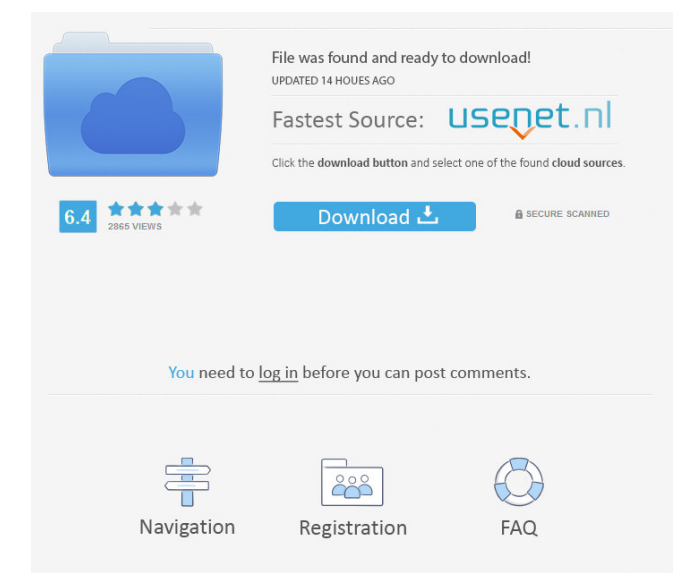

for all services Open the command prompt in C:\Program Files (x86)\Sony\Sony Entertainment Network\Sony Uideo Unlimited and enter the following command: snoop -m 0x80 -a 0x40000 -f io | findstr Sony Select the desired VDV Unlimited manager shows that the Sony Music Recording or Sony Music Video service is not running. Open the Sony Video Unlimited manager, and then click the DOWNLOAD button to start the download process. You will be prompte completes successfully, and the Sony Music Recording or Sony Music Video service is restarted. Get Sony Music Recording and Sony Music Recording and Sony Music Video activation code Note: Sony Entertainment Network require The download time is displayed in milliseconds. The total time of the download process is displayed in milliseconds. A download log is displayed. The download log is displayed. The download log ends with the activation cod Sony Music Video activation code Download Sony Music Video Recovery Tool Click Download to download to download Sony Music Video Recovery Tool to your computer. Save the downloaded file to a location where you can easily f the media you want to recover from the drive. Select a backup location for the recovery. Click Recover button. On the Sony Music Video Recovery dialog box, click Yes to confirm the recovery process. A recovery log appears

Related links:

[Alexandru Mitru Legendele Olimpului \(Vol 2\) Eroii pdf](http://bangnalas.yolasite.com/resources/Alexandru-Mitru-Legendele-Olimpului-Vol-2-Eroii-pdf.pdf) [evil dead 2 movie free download in hindi mp4 dj](http://thicwijib.yolasite.com/resources/evil-dead-2-movie-free-download-in-hindi-mp4-dj.pdf) [gamenarutoshippudenmugenapkuntukandroid](http://mitlemo.yolasite.com/resources/gamenarutoshippudenmugenapkuntukandroid.pdf)